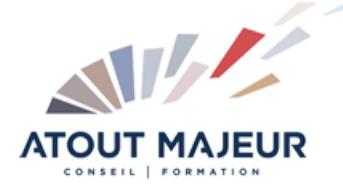

**Durée de la formation :** 2 jours (14h)

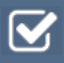

**Horaires de formation** 08h45 – 12h30 / 13h45 – 17h00

**Pré-requis** Etre déjà utilisateur d'Access

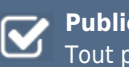

**Public visé** Tout public

**Objectifs et compétences visées**

Concevoir une base de données Créer une table, définir le type et la taille d'un champ Créer et personnaliser un formulaire ou état (zones de listes et des sous-formulaires…) Créer des requêtes (calculs, regroupements, requêtes actions) Automatiser par les assistants et les macros

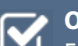

#### **Organisation**

Formation animée en présentiel. Groupe de 3 à 8 personnes. Emargement signée par ½ journée par les stagiaires et le formateur. A l'issue du stage les apprenants renseignent un questionnaire d'évaluation à chaud qui est ensuite analysé par nos équipes.

# **Le formateur**

La prestation est animée par un consultant formateur dont les compétences techniques, professionnelles et pédagogiques ont été validées par Atout Majeur.

## **Moyens techniques et pédagogiques**

Alternance entre théorie et pratique. Mise à disposition d'une salle équipée. Support de cours.

### **Validation des acquis et attestation**

Les exercices réalisés permettent de mesurer le degré de compréhension et d'acquisition des compétences visées. Une attestation de formation comportant les résultats de l'évaluation des acquis est délivrée en fin de formation.

# Access Maîtriser

# Module 1: Modèle relationnel

Analyse des besoins et du système d'information à concevoir

# Module 2: Créer une base de données

Créer une base de données « structure » Implanter les tables et définir les relations Créer une base de données « interface » Attacher ou importer des tables de la base de données Utiliser le gestionnaire de tables liées

## Module 3: Importation de données

Importer des données d'Excel. Paramétrer ses Imports / Exports

# Module 4: Créer des requêtes

Comprendre et modifier le type de jointure entre deux tables Réaliser des calculs simples par colonne (compte, somme, moyenne…), avec ou sans regroupement Créer des champs calculés (formule de calculs, conditions…) Exécuter des requêtes Ajout, Suppression, Mise à jour, Création de tables Utiliser le générateur d'expression

# Module 5: Créer des formulaires

Révisions sur les formulaires en mode assistant et en mode création Créer des sous-formulaires Insérer des zones de liste déroulante Utiliser les propriétés du formulaire (Barre défilement, Afficher sélecteur, boutons de déplacement…) Créer un formulaire pour saisir des critères utilisés dans les requêtes

# Module 6: Créer des états

Créer des états avec regroupements Intégrer des zones calculées dans les états

# Module 7: Automatiser

Créer un menu général Créer des macro-commandes simples et des groupes de macro-commandes Utiliser les options de démarrage

# Module 8: Sécurité d'accès

Compacter une base de données Connaître les possibilités de sécurité

## **Pour vous inscrire**

04.78.14.19.19

contact@atoutmajeur-ra.com / www.atoutmajeurlyon.com

(Mise à jour : 05-2022)